## **Szkolenie w ramach programu Erasmus+ Staff Mobility for Training (STT)**

## *Machine Learning with Python*

## **European Institute For Academic and Professional Development**

w roku akademickim 2023-24

W dniach 15-19 kwietnia 2024 roku dr hab. Andrzej Bochniak, prof. uczelni z Katedry Zastosowań Matematyki i Informatyki oraz Paweł Cyranek i Dominik Kwaśniak – pracownicy Centrum Informatyki UP, w ramach wymiany Erasmus+ uczestniczyli w warsztatach praktycznych "*Machine Learning with Python"*. Zostały one zorganizowane przez *European Institute For Academic and Professional Development* i odbyły się w Berlinie, a poprowadził je Alexander Britz.

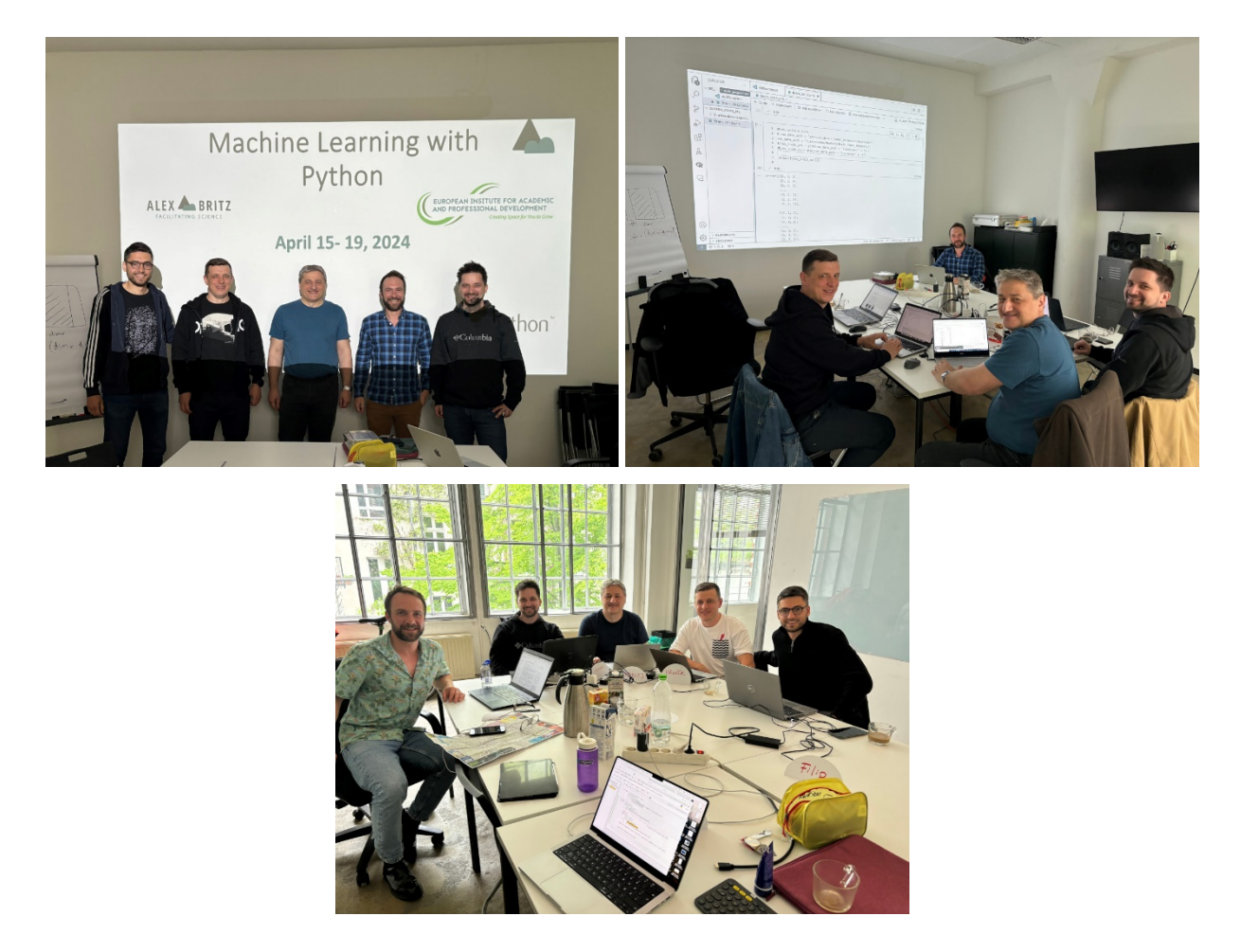

Fot. 1. Zdjęcia podczas warsztatów

Instytucja oferująca kurs, czyli *European Institute For Academic and Professional Development* (EIAPD)*,* to całkiem nowa organizacja, bo została założona w roku 2023. Jednak jej założyciel ma ponad 10-letnie doświadczenia jako twórca i dyrektor akademii absolwentów na jednym z największych uniwersytetów w Niemczech, organizator setek kursów, w których wzięło już udział kilka tysięcy uczestników. Kursy oferowane przez EIAPD odbywają się w różnych miastach całej Europy. Oprócz kursów związanych z programowaniem w języku Python dostępne są także kursy kształtujące umiejętności miękkie (*ang*. soft skills) takie jak: omawiające rolę współpracy i przywództwa w grupie, formy samoprezentacji i retoryki oraz wspierające młodych i doświadczonych naukowców w ich badaniach i rozwoju osobistym i naukowym.

W ramach warsztatów zapoznaliśmy się z praktycznym wykorzystaniem metod uczenia maszynowego w badaniach naukowych i administracji danymi oraz rozwinęliśmy swoje umiejętności dobrego kodowania. W trakcie kursu zapoznaliśmy się jak skonfigurować środowisko języka Python oraz instalować wymagane biblioteki do zarządzania danymi, wykonać wstępną obróbkę danych, ich wizualizację i analizę. Pierwszego dnia pracowaliśmy głównie z podstawowymi narzędziami klasyfikacji obiektów i regresji. Drugiego dnia zajęcia koncentrowały się wokół zastosowań sztucznych sieci neuronowych z wykorzystaniem bibliotek Scikit-Learn i PyTorch. Uzyskaliśmy liczne wskazówki odnośnie używania różnych funkcji aktywacyjnych i funkcji straty, oceny poprawności zbudowanych modeli sieci neuronowych, czy zjawiska przeuczenia sieci neuronowych. Trzeci dzień przeznaczony był na zwiedzanie miasta oraz pracę indywidualną. Czwartego dnia przeszliśmy do uczenia konwolucyjnych i głębokich sieci neuronowych używanych do klasyfikacji obiektów na obrazach. Omówiliśmy także kwestię przyspieszania obliczeń z wykorzystaniem jednostek obliczeniowych GPU oraz dostrajania parametrów sieci. Ostatni dzień przeznaczony był na pracę z projektami, gdzie mieliśmy możliwość samodzielnego zmierzenia się przykładowymi zbiorami danych i przygotowaniem modeli sieci neuronowych do klasyfikacji obiektów.

Oprócz nabytej wiedzy teoretycznej i umiejętności praktycznych mogliśmy także poznać zabytki oraz złożoną historię Berlina. Już pierwszego dnia po przybyciu udaliśmy się do centrum Berlina na ulicę Pod lipami (*niem*. Unter den Linden), przy której mogliśmy zobaczyć m.in. słynną Bramę Brandenburską oraz liczne ambasady i siedziby niemieckich uczelni. Odwiedziliśmy także budynek parlamentu.

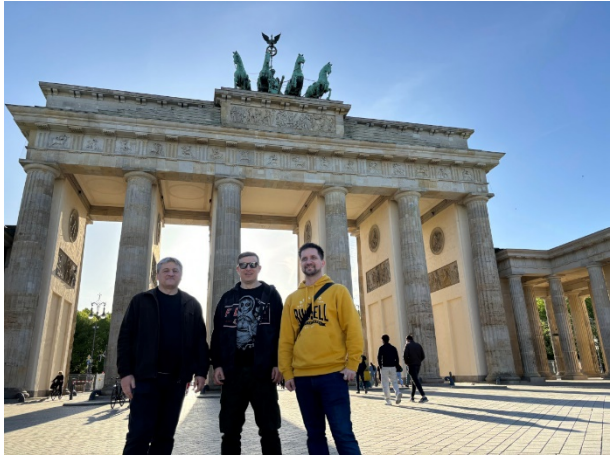

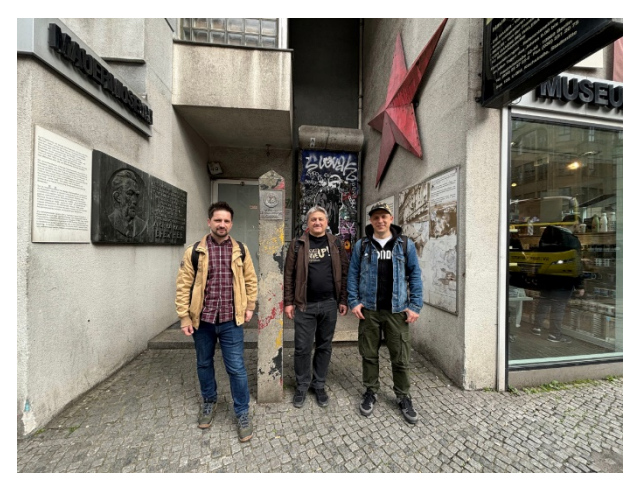

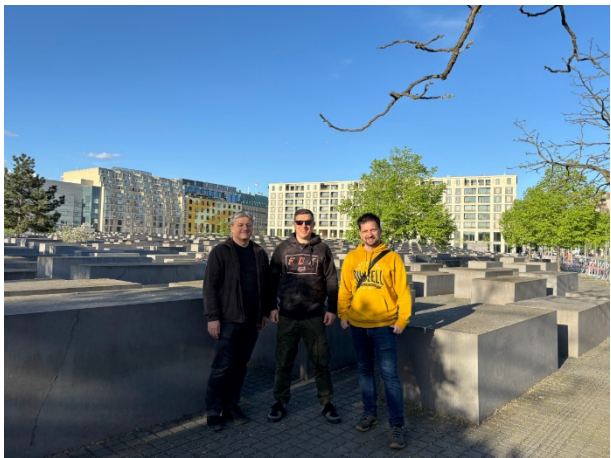

Fot. 2. Brama Brandenburską Fot. 3. Pomnik Pomordowanych Żydów Europy

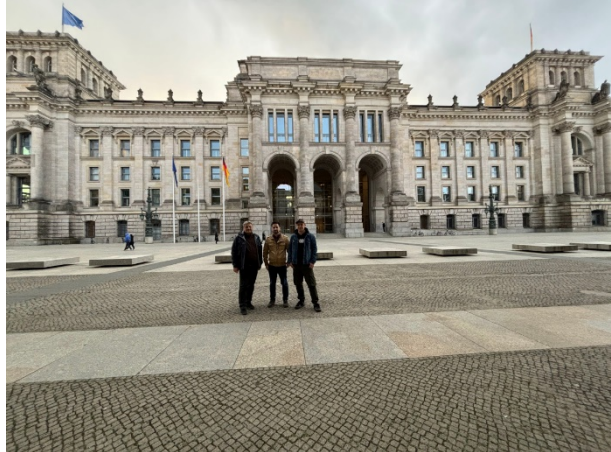

Fot. 4. Muzeum Muru Berlińskiego Fot. 5. Budynek parlamentu Rzeszy

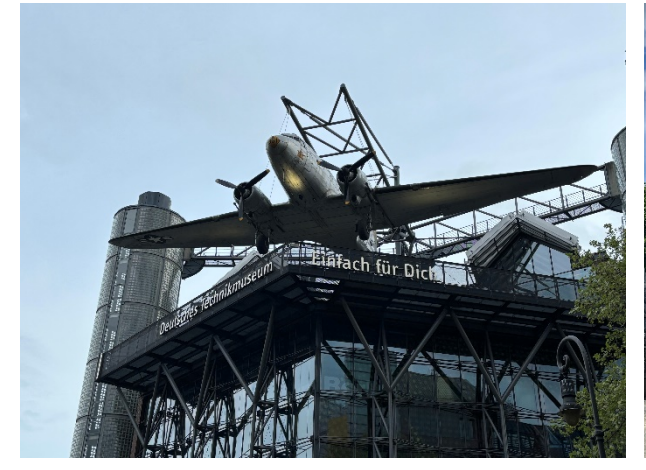

Fot. 6. Niemieckie Muzeum Techniki Fot. 7. Fontanna Neptuna

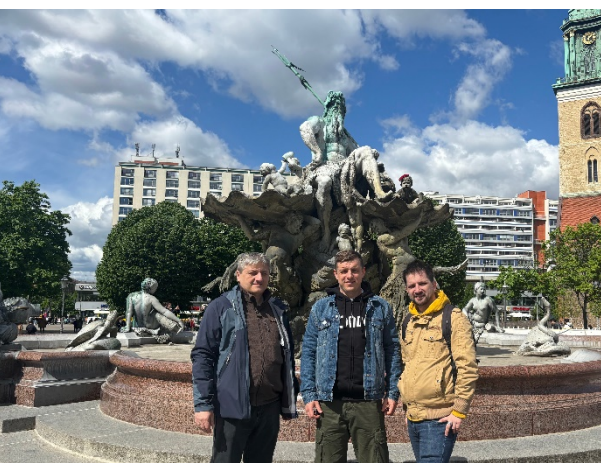

Podczas zwiedzania miasta trzeciego dnia pobytu w Berlinie zobaczyliśmy: panoramę miasta z platformy widokowej znajdującej się na kolumnie Siegessäule, resztki muru berlińskiego ciągnącego się na odcinku ok. 3 km z licznymi graffiti oraz Checkpoint Charlie – słynne przejście między wschodnią i zachodnią częścią Berlina.

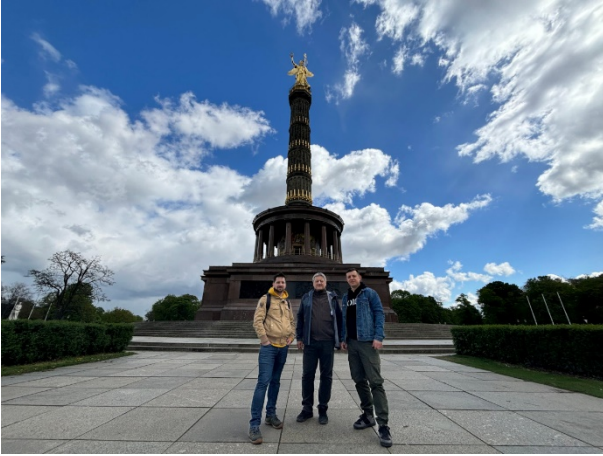

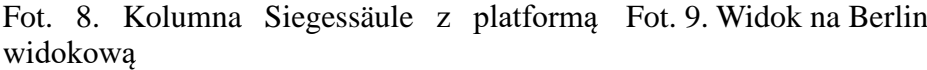

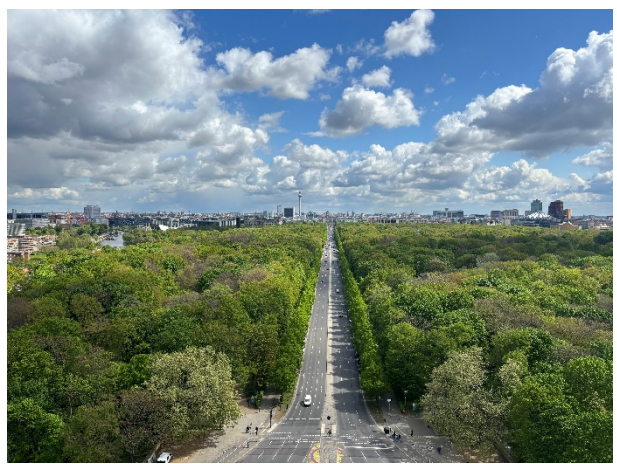

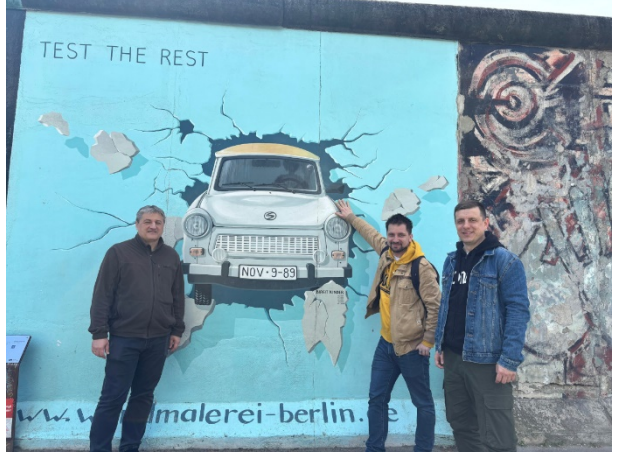

Fot. 10. Graffiti na murze: popularny NRDowski Trabant

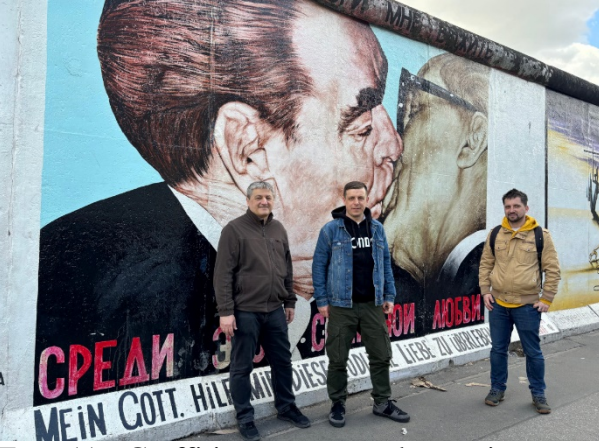

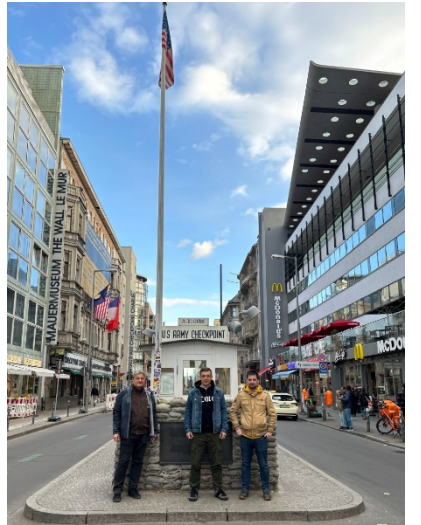

Fot. 11. Graffiti na murze: komunistyczny pocałunek przywódców Honecker-Breżniew

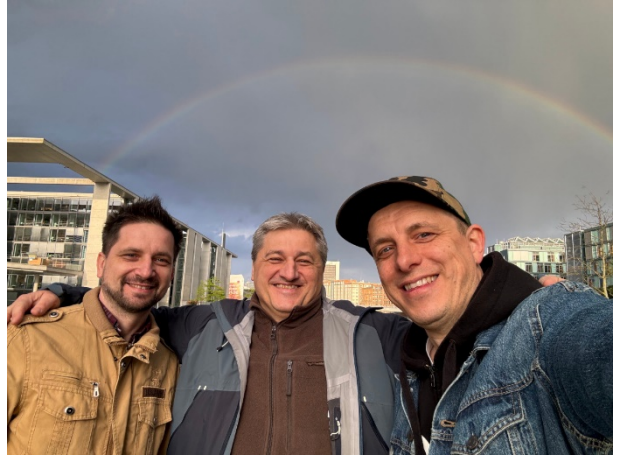

Fot. 13. Tęcza nad Berlinem

Fot. 12. Przejście graniczne Charlie Checkpoint

Oprócz zabytków mogliśmy zapoznać się również z tradycyjnym berlińskim jedzeniem, w tym słynnym Curry Wurst. Czwartego dnia szkolenia trener zabrał nas też do Markethalle– zadaszonego targowiska ze sklepami i stoiskami spożywczymi, gdzie miejscowi rzemieślnicy oferują swoje wyroby mięsne, nabiały czy napoje. Następnie udaliśmy się do restauracji Panther z tradycyjną kuchnią niemiecką. W czasie pobytu w Berlinie spróbowaliśmy także dań kuchni tureckiej czy indyjskiej.

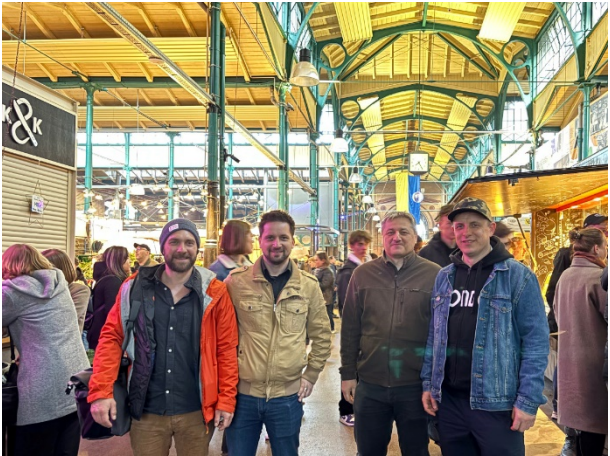

Fot. 14. Wizyta na targowisku Markethalle Fot. 15. Danie kuchni niemieckiej Knöpfe

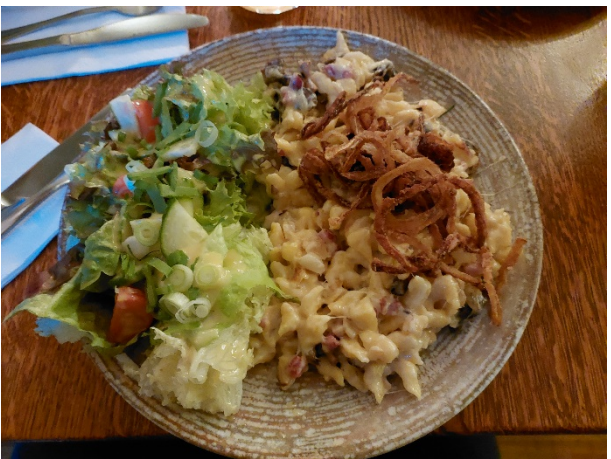

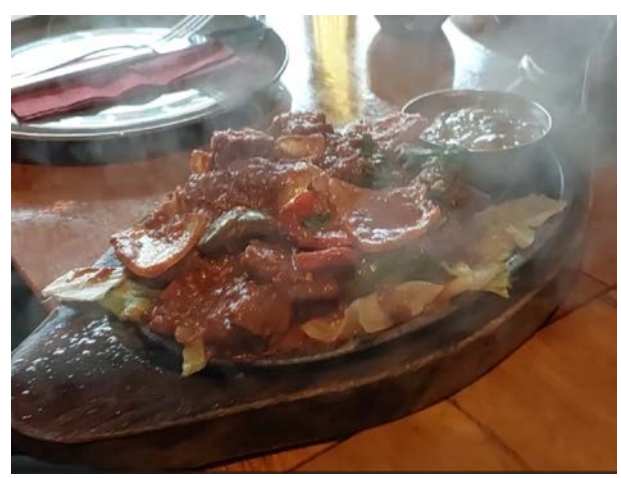

Fot. 16. Danie kuchni indyjskiej: Lamb Sizzler Fot. 17. Danie kuchni tureckiej: mix falafel

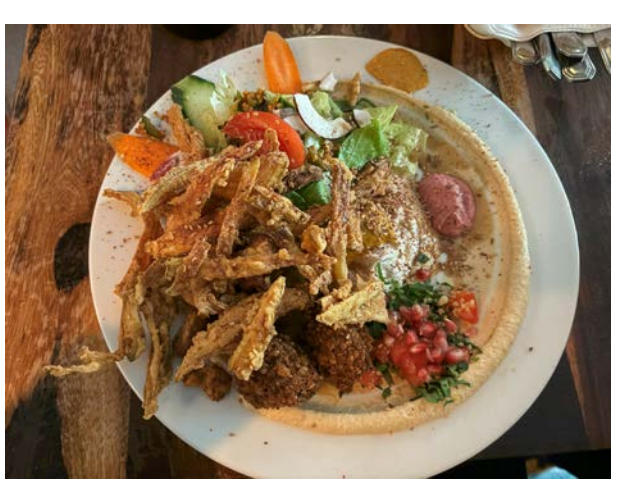

i shawarma

Wyjazd na szkolenie pozwolił nam pogłębić naszą wiedzę związaną z wykorzystaniem uczenia maszynowego oraz nawiązać kontakty z uczestnikami z innych instytucji z Niemiec, Chorwacji i Francji. Dodatkową korzyścią było także podniesienie naszych umiejętności językowych oraz poznanie historii i tradycji Niemiec i Berlina.

> Relację na potrzeby programu Erasmus+ opracowali: Andrzej Bochniak, Paweł Cyranek, Dominik Kwaśniak